# MSXDOS

# GUIA DE CONSULTA RÁPIDA

Escrito e editorado por: Edison Antonio Pires de Moraes eapmoraes@msxall.com www.msxtop.msxall.com

22/05/2004

Um <dispositivo> pode ser:

CON Console

- PRN Impressora
- NUL Nulo
- AUX Auxiliar
- COM Porta serial

Ou qualquer outro que esteja instalado.

# GUIA DE CONSULTA RÁPIDA DO MSXDOS

#### ALIAS (interno, 2.41)

 Formato: ALIAS [/P] [nome] [separador] [valor] | /R | {/L | /S} <nomearq> Função: Apresenta ou define comando alias.

- Detalhes: [/P] pausa a listagem ao completar uma tela.
	- [/R] remove todos os alias definidos.
	- [/L] carrega um alias definido em <nomearq>
	- [/S] salva o alias corrente no arquivo <nomearq>

#### ASSIGN (interno ,2)

Formato: ASSIGN [d1: [d2:]]

#### ATDIR (interno, 2)

Formato: ATDIR +|-H [/H] [/P] <nomearq composto>

Função: Ativa/desativa arquivo oculto.

Detalhes: [/P] pausa as mensagens de erro ao completar uma tela.

#### ATTRIB (interno, 2-2.41)

 Formato: ATTRIB {+|-H | +|-R | +|-S | +|-A} [/H] [/P] <nomearq composto> Função: Altera atributos de arquivo oculto (H) somente leitura (R), arqui-

vo de sistema (S, 24.1 somente) ou arquivado (A, 2.41 somente).

Detalhes: [/P] pausa as mensagens de erro ao completar uma tela.

#### BASIC (interno, 1)

Formato: BASIC [<nome prog>]

 Função: Transfere o controle ao interpretador BASIC e opcionalmente carrega e executa o programa <nome prog>.

#### BEEP (interno, 2.41)

Formato: BEEP

Função: Gera um beep.

#### BUFFERS (interno, 2)

Formato: BUFFERS [número]

Função: Apresenta ou define o número de buffers de I/O do sistema.

#### CD (interno, 2)

Formato: CD [[d:][caminho] | -]

CHDIR [[d:][caminho] | -]

 Função: Apresenta ou troca o subdiretório corrente. Se "-" for especificado, retorna ao diretório anterior.

#### CDD (interno, 2.41)

Formato: CDD [[d:][caminho] | -]

 Função: Apresenta ou troca o subdiretório e o drive correntes. Se "-" for especificado, retorna ao drive/diretório anterior.

Função: Redireciona acesso ao drive d1: para o drive d2:.

# CDPATH (interno, 2.41)

Formato: CDPATH [[+|-] [d:] caminho [[d:] caminho... ]]] Função: Apresenta ou define o caminho de procura.

# CHDIR (interno, 2)

 Formato: O mesmo que o comando CD. Função: A mesma que o comando CD.

# CHKDSK (interno, 2)

Formato: CHKDSK [d:] [/F]

 Função: Checa a integridade dos arquivos no disco. Se [/F] for especificado, os arquivos não serão corrigidos; apenas a informação sobre a falha de integridade será mostrada.

## CLS (interno, 2)

Formato: CLS

Função: Limpa a tela.

## COLOR (interno, 2.41)

Formato: COLOR <cor frente> [ <cor fundo> [ <cor borda> ]] Função: Troca as cores da tela.

#### COMMAND2 (interno, 2)

 Formato: COMMAND2 [comando] Função: Executa um comando.

# CONCAT (interno, 2-2.41)

Formato: CONCAT [/H] [/S] [/P] [/A] [/B] [/V] <arqs fonte> <arq destino>

Função: Concatena todos os arquivos fonte em um único arquivo.

- Detalhes: [/H] Arquivos ocultos também serão concatenados
	- [/S] Arquivos de sistema também serão concatenados (2.41)
	- [/P] Pausa as mensagens ao completar uma tela
	- [/B] Concatena sem interpretação (concatenação pura)
	- [/A] Reverte o efeito de [/B].
	- [/V] Verifica arquivo concatenado criado

# COPY (interno, 1-2-2.41)

Formato: COPY [/H] [/S] [/P] [/A] [/B] [/V] [/T] <arqs fonte> <arqs dest> Função: Copia arquivos.

- Detalhes: [/H] Arquivos ocultos também serão copiados (2)
	- [/S] Arquivos de sistema também serão copiados (2.41)
	- [/P] Pausa as mensagens ao completar uma tela
	- [/A] Faz cópia ASCII (acrescenta Ctrl+Z no fim do arquivo)
	- [/B] Reverte o efeito de [/A]
	- [/V] Verifica arquivo copiado
	- [/T] Altera a data e hora do arquivo copiado para a atual

# CONVENÇÕES USADAS

NOME DO COMANDO (tipo do comando, versão do Command) Formato: Formatos válidos para o comando Função: Forma de operação do comando Detalhes: Descreve alguns detalhes sobre o formato

Comandos internos são comandos executados diretamente pelo Command.com, e os externos são carregados do disco.

A versão do Command assinala a versão para a qual o comando está implementado. Valores separados por "-" indicam que há diferenças de sintaxe ou comportamento para versões diferentes. Na página seguinte há uma curta descrição das versões.

- 1 MSXDOS versão 1.0<br>2 MSXDOS versão 2.0
- 2 MSXDOS versão 2.0 (Command até versão 2.3)
- 2.41 MSXDOS versão 2.0 (Command versão 2.41)
- K Necessário Kanji-ROM

# NOTAÇÕES DE FORMATO

#### <nomearq>

Nome de arquivo na forma: A:\dir1\dir2\arquivo.ext

#### <nomearq composto>

Vários nomes de arquivos no formato acima

#### <caminho>

Caminho na forma: A:\dir1\dir2\

- [ ] delimita parâmetro opcional.
- significa que apenas um dos itens pode ser utilizado.
- { } delimita opção.

Caracteres entre parênteses após algumas opções de alguns comandos indicam a versão do Command para a qual aquela opção está disponível.

#### 12 MSXDOS

#### MSXDOS 5

VER (interno, 2) Formato: VER

Função: Apresenta a versão do sistema.

# VERIFY (interno, 2)

 Formato: VERIFY [ON | OFF] Função: Apresenta ou altera o estado de verificação de escrita.

# VOL (interno, 2)

Formato: VOL [d:] [<nome do volume>]

Função: Apresenta ou altera o nome de volume do disco.

# XCOPY (externo, 2)

Formato: XCOPY [<nomearq> [<nomearq>]] [opções]

- Função: Copia arquivos e diretórios. As opções são:
- Detalhes: [/T] Altera a data do aquivo copiado para a atual
	- [/A] Apenas arquivos com atributo "arquivo" setado são copiados.
	- [/M] Similar a /A, mas o atributo "arquivo" é resetado após a cópia.
	- [/S] Subdiretórios também são copiados.
	- $I/E$  Faz /S criar todos os subdiretórios, mesmo vazios.
	- [/P] Pausa após copiar cada arquivo.
	- [/W] Pausa após copiar alguns arquivos.
	- [/V] Verifica arquivos copiados.

# XDIR (externo, 2)

Formato: XDIR [<nomearq>] [/H]

Função: Lista todos os arquivos do subdiretório corrente, em árvore.

Detalhes: [/H] Arquivos ocultos também serão listados.

# CPU (interno, 2.41)

 Formato: CPU [número] Apresenta ou troca a CPU para o MSX turbo R (0=Z80; 1=R800 ROM; 2=R800 DRAM).

DATE (interno, 1-2.41)

 Formato: DATE [data] Função: Apresenta ou altera a data do sistema.

# DEL (interno, 1)

 Formato: DEL [/S] [/H] [/P] <nomearq composto> ERA [/S] [/H] [/P] <nomearq composto> ERASE [/S] [/H] [/P] <nomearq composto>

- Função: Deleta um ou mais arquivos.
- Detalhes: [/S] Arquivos de sistema também serão deletados (2.41)
	- [/H] Arquivos ocultos também serão deletados
		- [/P] Pausa as mensagens ao completar uma tela

# DIR (interno, 1-2-2.41)

- Formato: DIR [/S] [/H] [/W] [/P] [/2] [<nomearq composto>]
- Função: Apresenta os nomes dos arquivos do disco.
- Detalhes: [/S] Arquivos de sistema também serão listados (2.41)
	- [/H] Arquivos ocultos também serão listados
	- [/W] Lista apenas os nomes dos arquivos
	- [/P] Pausa a listagem ao completar uma tela
	- $[72]$  Lista em duas colunas (2.41)

# DISKCOPY (externo, 2)

- Formato: DISKCOPY [d1: [d2:]] [/X]
- Função: Copia um disco inteiro (d1:) para outro (d2:)
- Detalhes: [/X] Suprime as mensagens durante a cópia

# DSKCHK (interno, 2.41)

Formato: DSKCHK [ON | OFF]

Função: Apresenta ou define o estado de checagem do disco.

# ECHO (interno, 1)

- Formato: ECHO [texto]
- Função: Imprime um texto durante a execução de um arquivo em lote com alimentação de linha no final.

# ECHOS (interno, 1)

- Formato: ECHOS [texto]
- Função: Imprime um texto durante a execução de um arquivo em lote sem alimentação de linha no final.

#### ELSE (interno, 2.41)

- Formato: ELSE [comando]
- Função: Execução condicional de comando. Sem o parâmetro opcional [comando], alterna o Command Mode entre ON/OFF.

#### END (interno, 2.41)

- Formato: END
- Função: Termina um arquivo em lote (batch).

#### ENDIFF (interno, 2.41)

- Formato: ENDIFF [comando]
- Função: Aumenta um nível e restaura o Command Mode.
- ERA (interno, 1)

 Formato: O mesmo que o comando DEL. Função: A mesma que o comando DEL.

#### ERASE (interno, 1)

 Formato: O mesmo que o comando DEL. Função: A mesma que o comando DEL.

#### EXIT (interno, 2)

Formato: EXIT [número]

 Função: Sai do programa executado pelo comando COMMAND2. [número] é o código de erro do usuário (o valor default é 0).

#### FIXDISK (externo, 2)

 Formato: FIXDISK [d:] [/S] Função: Atualiza um disco para o formato MSXDOS2. Detalhes: [/S] Atualização completa.

#### FORMAT (interno, 1-2.41)

Formato: FORMAT [d:] (1)

FORMAT [d: [opção [/X]]]

- Função: Formata um disco. Se [opção] for especificada, formata com essa opção, sem apresentar lista de opções.
- Detalhes: [/X] Inicia formatação imediata, sem apresentar mensagem.
- FREE (interno, 2.41)
- Formato: FREE [d:]
- Função: Apresenta os espaços total, livre e usado do disco.

#### GOSUB (interno, 2.41)

Formato: GOSUB ~label

Função: Executa uma subrotina dentro de um arquivo em lote (batch).

#### MSXDOS and the state of the state of the state of the state of the state of the state of the state of the state of the state of the state of the state of the state of the state of the state of the state of the state of the

TO (interno, 2.41) Formato: TO <parte\_nome\_subdirerório>  $[/N]$   $[/X$   $|F | P | L]$ TO [d:] /S [/H]  $TO$   $Id$ : $\overline{1}$  ... TO [d:]-n TO [d:]\ TO [d:]<nome\_diretório> /M | C [/H] TO [d:]<nome\_diretório /D TO [d:]<nome antigo> <nome novo> /R TO [d:]<dir\_fonte> <dir\_destino> /V Função: Troca, cria, deleta, renomeia ou remove um diretório. Detalhes: [/N] Lista os diretórios contendo <parte\_nome\_subdirerório>. [/X] Apenas nomes exatos são procurados. [/F] Procura apenas no início no nome. [/P] Procura por todo o nome. [/L] Procura apenas no final do nome. [/S] Procura todos os diretórios e cria o arquivo TO.LST. [/H] Faz /S procurar também por arquivos ocultos. [/M] Cria novo diretório. [/C] Cria novo diretório e entra nele. [/H] Faz /M ou /C criarem diretório oculto. [/D] Remove diretório. [/R] Renomeira diretório. [/V] Move subdiretório. -n Nível dos subdiretórios. \ Vai para o diretório raiz. TREE (interno, 2.41) Formato: TREE [d:] [<caminho>] [/P] [/?] Função: Apresenta uma lista da árvore de diretórios no disco. Detalhes: [/P] Pausa a listagem ao completar uma tela. [/?] Apresenta uma tela de ajuda. TYPE (interno, 1-2.41) Formato: TYPE [/S] [/H] [/P] [/B] <nomearq composto> | ">"<dispositivo> Função: Apresenta dados de um arquivo ou dispositivo. Detalhes: [/S] Arquivos de sistema também serão apresentados (2.41). [/H] Arquivos ocultos também serão apresentados. [/P] Pausa a apresentação ao completar uma tela. [/B] Desabilita a checagem de códigos de controle.

UNDEL (externo, 2)

Formato: UNDEL [<nomearq>] Função: Recupera arquivos deletados.

**SET** 

#### 10 MSXDOS

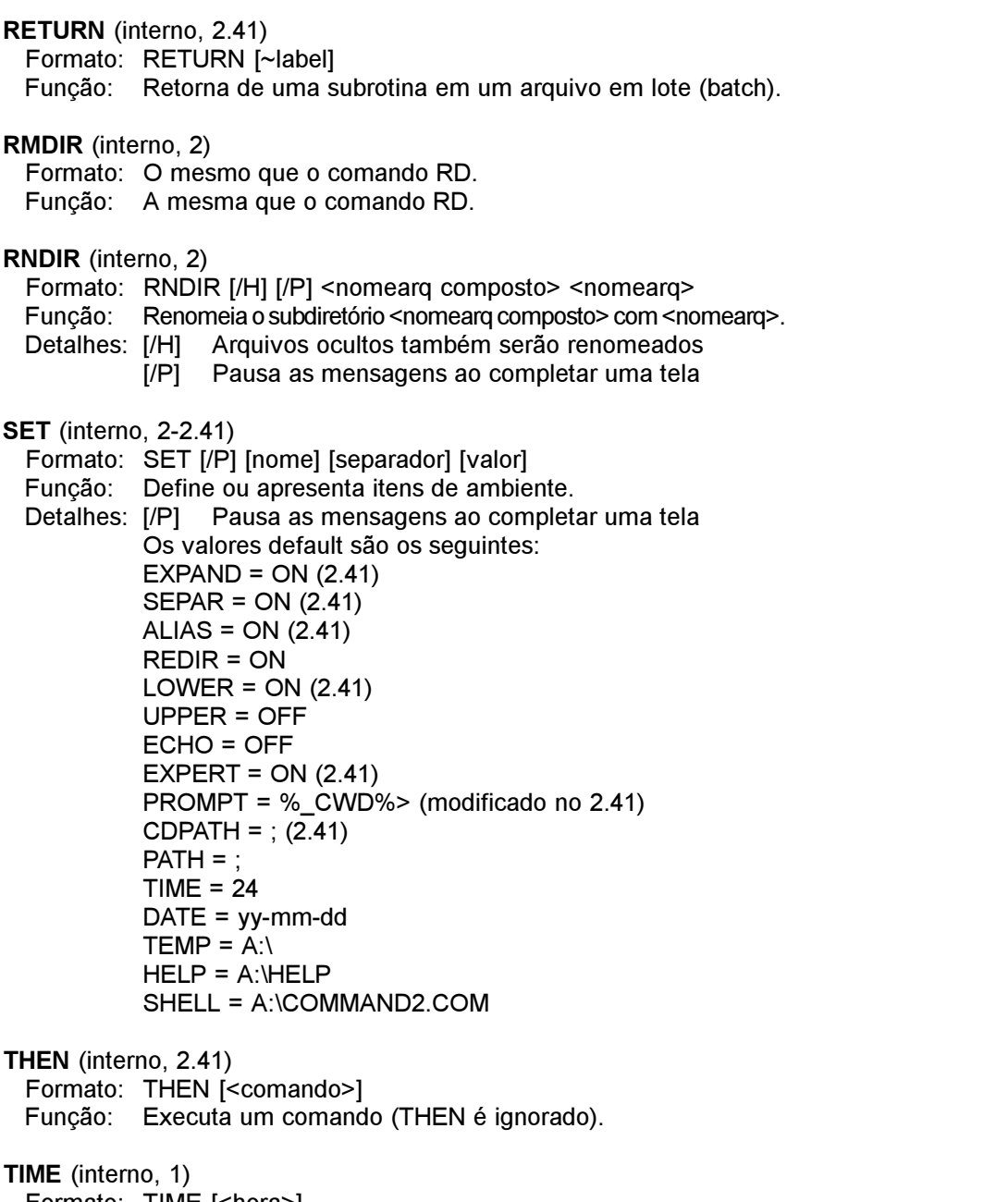

 Formato: TIME [<hora>] Função: Apresenta ou altera a hora do sistema.

#### MSXDOS 7

GOTO (interno, 2.41) Formato: GOTO ~label Função: Salta para a label dentro de um arquivo em lote (batch). HELP (interno, 2) Formato: HELP [<nomearq>] Função: Apresenta o arquivo de ajuda <nomearq).HLP ou lista todos. HISTORY (interno, 2.41) Formato: HISTORY [/P] Função: Apresenta o histórico de comandos. Detalhes: [/P] Pausa o histórico ao completar uma tela IF (interno, 2.41) Formato: IF [NOT] EXIST [d:][<caminho>] <nomearq> [THEN] <comando> IF  $[NOT]$  <expr.1> ==  $|EQ|LT|GT$  <expr.2>  $[AND | OR$  | XOR [NOT] <expr.3> == | EQ | LT | GT <expr.4> [AND | OR | XOR ...]] [THEN] <comando> Função: Executa comando se a equação dada for verdadeira. Detalhes: EQ Equivalência (igualdade) LT Menor que GT Maior que IFF (interno, 2.41) Formato: IFF [NOT] EXIST [d:][<caminho>] <nomearq> [THEN] <comando> ...... ENDIFF [<comando>] IFF  $[NOT] < expr.1$ > ==  $|EQ|LT|GT < expr.2$ >  $[AND | OR |$  $XOR$  [NOT] <expr.3> ==  $|$  EQ  $|$  LT  $|$  GT <expr.4> [AND  $|$  OR | XOR ...]] [THEN] <comando> ...... ENDIFF [<comando>] Função: Liga o Command Mode se a equação dada for verdadeira e desliga caso contrário. Detalhes: EQ Equivalência (igualdade) LT Menor que GT Maior que INKEY (interno, 2.41) Formato: INKEY [<string>] %%<variável de ambiente> Função: Lê o valor de uma tecla pressionada e armazena o valor lido na <variável de ambiente>. INPUT (interno, 2.41) Formato: INPUT [<string>] %%<variável de ambiente> Função: Lê uma string do teclado ou dispositivo e armazena o valor lido na <variável de ambiente>.

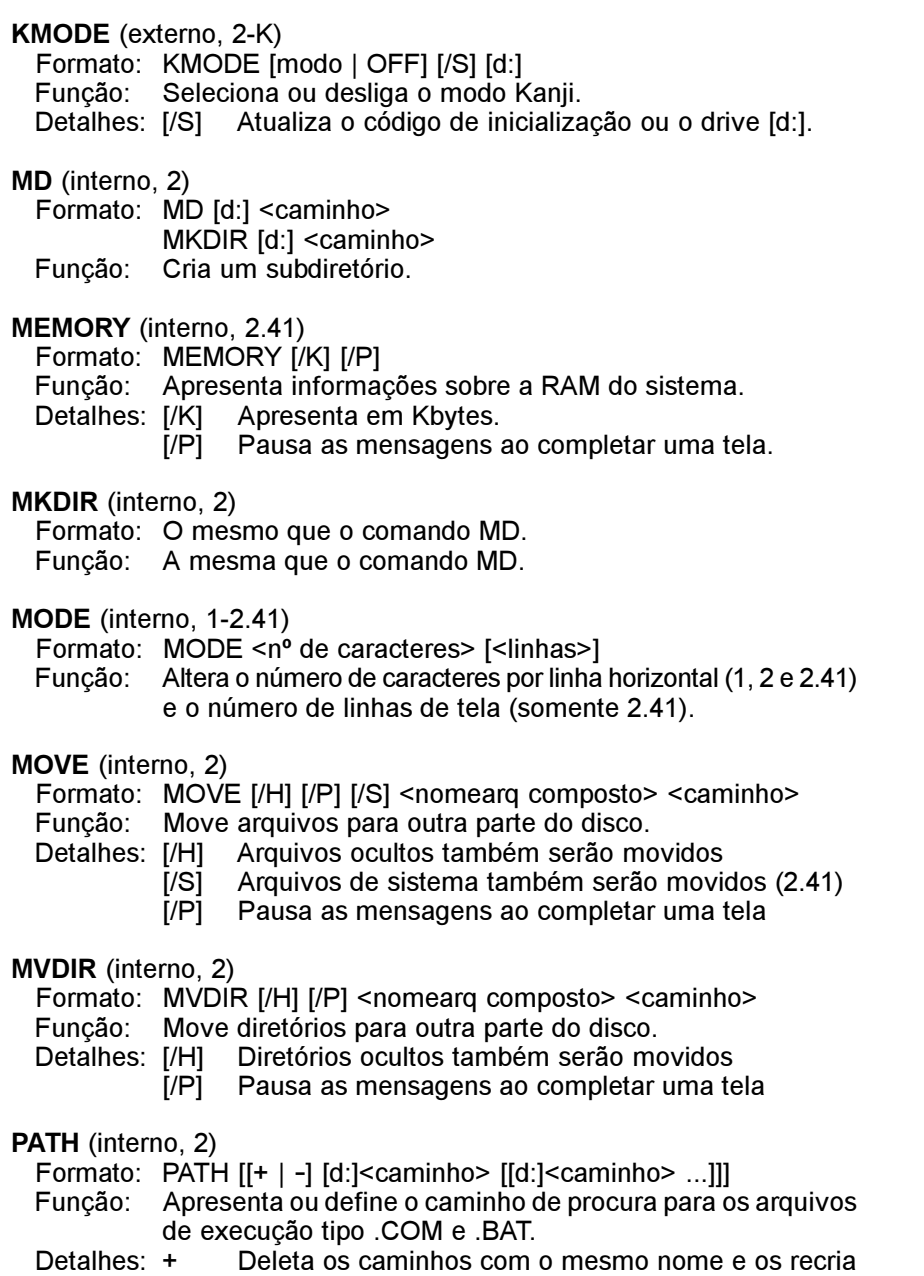

- Deleta os caminhos especificados

Sem +/-, deleta todos os caminhos existentes e cria o caminho especificado.

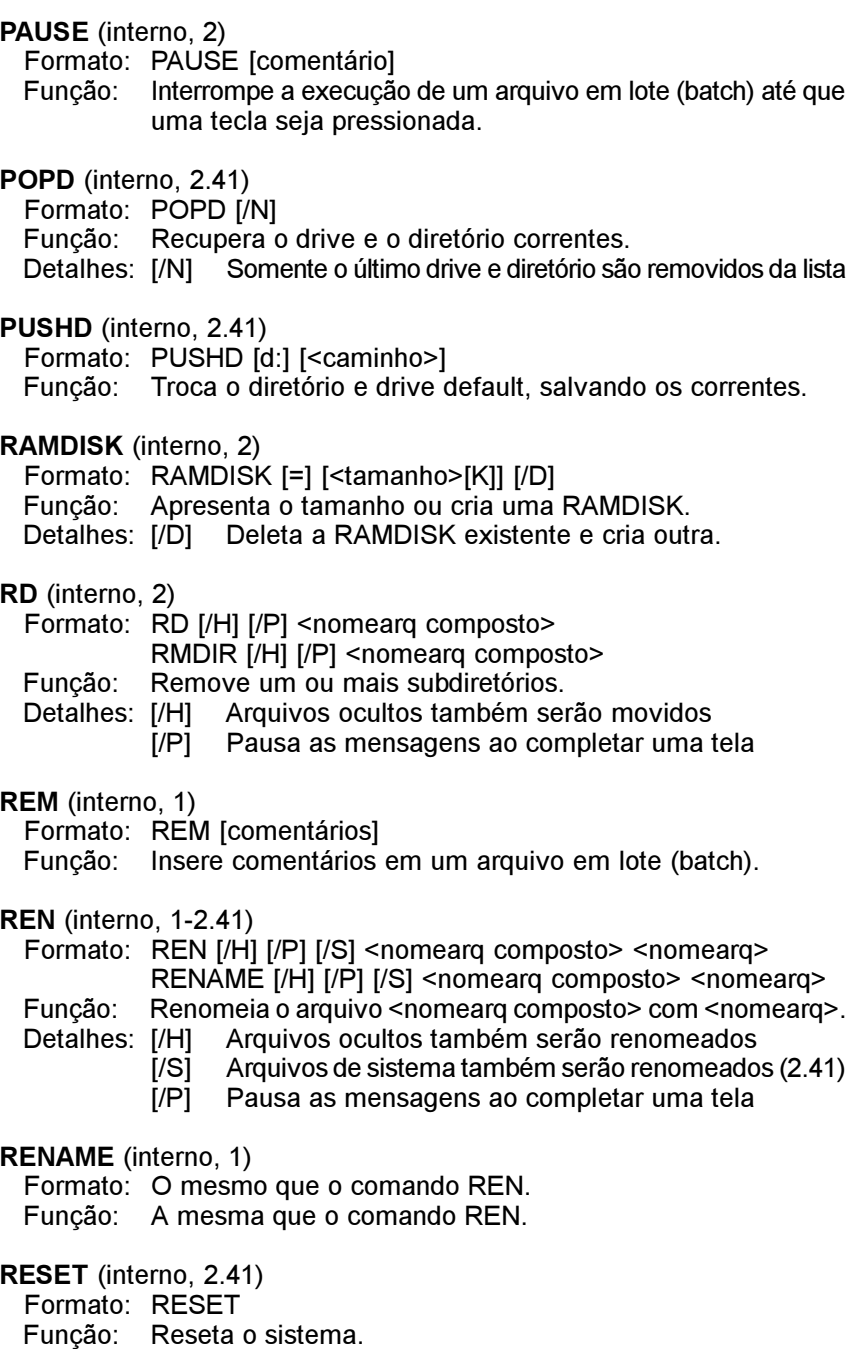